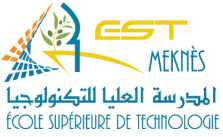

## **TP 7: Les files**

## **Exercice 1: File statique**

On souhaite gérer une file d'étudiants à l'aide d'un *tableau*.

1- Créer une 1ère *structure Etudiant* qui contient les champs: *cne* (entier), un *nom* et un *prenom* (pointeur sur un caractère) et une 2ème *structure File* avec les champs *tete et queue* (entiers) et un tableau d'étudiants *tab* de taille *dimension*.

Ajouter les fonctions suivantes pour gérer la file:

2- *void init\_file (File \*F) qui* initialise la *tete*, la *queue* et la *taille* de la file à 0.

3- *int file\_vide (File \*F)* qui teste si la file est vide.

4- *int file\_pleine (File \*F)* qui teste si la file est pleine.

5- *int enfiler (File \*F, int nouveau cne, char \* nouveau nom, char\* nouveau prenom)* qui ajoute un nouveau étudiant (*nouveau\_cne*, *nouveau\_nom* et *nouveau\_prenom*) dans la file. Utiliser les fonctions *file\_vide et file\_pleine.* Cette fonction retourne 1 en cas d'enfilement réussi, -1 en cas de problème dans la réservation de la mémoire avec *malloc* et 0 si la file est saturée.

6- *void remplir (File \*F)* qui permet de remplir la file par *n* étudiants. Utiliser la fonction *enfiler* précédente pour enfiler plusieurs étudiants.

7- *int defiler (File \*F)* qui retire le premier étudiant inséré dans la file. Cette fonction retourne le **cne** de l'étudiant retiré en cas de défilement réussi et -1 sinon.

8- *void affichage(File \*F)* qui affiche le contenu de la file.

9- *int rechercher (File \* F, int cne)* qui recherche un étudiant dans la file. La recherche se fait par **cne**. La fonction retourne sa position dans la file s'il existe et -1 sinon.

10- *void menu(File \*F)* qui contient un menu textuel qui permet à l'utilisateur de choisir l'opération à réaliser: 1) initialiser la file, 2) remplir la file, 3) défiler, 4) afficher la file, 5) rechercher dans la file.

11- Ajouter le programme principal qui fait appel au menu.

## **Exercice 2: File dynamique**

Ecrire un programme qui gère une file d'étudiants à l'aide d'une liste chainée. Pour cela, créer une 1ère *structure Etudiant* qui contient les champs: *cne* (entier), un *nom* et un *prenom* (pointeur sur un caractère) et une variable *suivant* de type *pointeur* sur la structure *Etudiant*. Et créer une 2ème *structure File* avec des champs *tete* et *queue* de type pointeurs sur la structure *Etudiant* et un entier *taille*.

La file est gérée à l'aide des fonctions suivantes :

1- *void initialiser(File \* F)* qui initialise les pointeurs *tete* et *queue* à NULL et *taille* à 0.

2- *int enfiler (File \*F, int nouveau cne, char \*nouveau nom, char \*nouveau prenom)* qui ajoute un nouveau étudiant (*nouveau\_cne*, *nouveau\_nom* et *nouveau\_prenom*) à la file, modifie le pointeur *queue* et incrémente la *taille* de la file. La fonction retourne -1 si l'enfilement a échoué et 0 sinon.

3- *int defiler (File \*F)* qui retire le 1er élément inséré dans la file, modifie le pointeur *tete* et décrémente la *taille* de la file. La fonction retourne -1 si le défilement a échoué et 0 sinon.

4- *void afficher\_recu(File \*F, Etudiant \*courant, int taille, int i)* qui affiche les données de la file de manière *récursive*.

5- Ecrire le programme principal qui fait appel aux fonctions précédentes. Ajouter un menu.